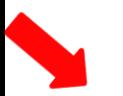

Avaliar a demanda considerando o planejamento da área. Caso seja necessária a aquisição/contratação, consultar as áreas responsáveis pela despesas de uso comum ou se há Ata de SRP vigente.

Solicitar análise de viabilidade técnica pelo NTI (bens de TIC) ou pela PU (infraestrutura), caso necessário.

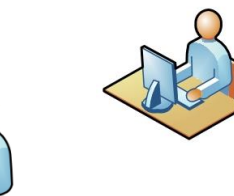

Caso não haja disponibilidade e nem Ata de SRP vigente , estabeleça a sua demanda considerando produtos/serviços com critérios e práticas de sustentabilidade

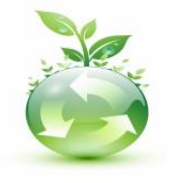

**INFOGRAMA DO FLUXO DO** 

**PROCESSO NA UFABC**

Proceda com a abertura do processo. Inclua os documentos necessários à instrução e encaminhe o processo ao Agente de Planejamento da área para liberação dos recursos orçamentários

A ProPlaDI verifica a compatibilidade com a programação da área demandante, define a classificação orçamentária, a existência de créditos e limite orçamentário, ratificando a liberação do AP

> A ProAd/CGFC classifica contabilmente o produto ou serviço demandado e emite o Pré-Empenho para a reserva orçamentária

A ProAd/CGCCP analisa o processo e inicia os procedimentos para a licitação.

A Procuradoria Federal analisa a legalidade do processo

A ProAd/CGCCP realiza a licitação, de acordo com a O Ordenador de modalidade adequada

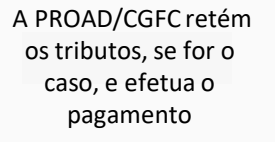

O contratado fornece o produto ou presta o serviço e emite a nota fiscal . O servidor responsável atesta o documento.

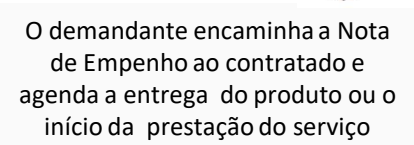

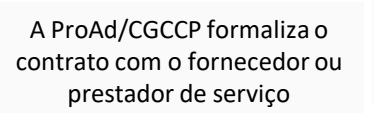

A ProAd/CGFC emite a Nota de Empenho

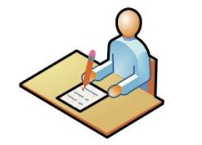

Despesas homologa a aquisição/contratação

*Elaborado por PROPLADI /CCS – revisado e adequado pela ProAd em Abril/2021.*